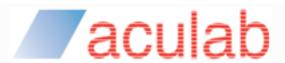

# Aculab Prosody™ API Guide

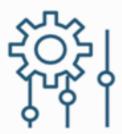

Fax Image Processing ("ACTIFF")

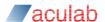

## PROPRIETARY INFORMATION

The information contained in this document is the property of Aculab plc and may be the subject of patents pending or granted, and must not be copied or disclosed without prior written permission. It should not be used for commercial purposes without prior agreement in writing.

All trademarks recognised and acknowledged.

Aculab plc endeavours to ensure that the information in this document is correct and fairly stated but does not accept liability for any error or omission.

The development of Aculab's products and services is continuous and published information may not be up to date. It is important to check the current position with Aculab plc.

Copyright © Aculab plc. 1999-2023 all rights reserved.

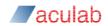

# **Document Revision**

| Rev     | Date     | Ву  | Detail                                                    |
|---------|----------|-----|-----------------------------------------------------------|
| 01i     | 24.06.99 |     | Revised Issue to new format                               |
| 02i     | 23.08.99 |     | Extended to include Text and Add/remove                   |
| 03i     | 08.09.99 |     | Minor Typos                                               |
| 1.0r    | 09.01.00 |     | Preparation for release 1.0.0                             |
| 1.01r   | 18.02.00 |     | Minor change to actiff_save                               |
| 1.1r    | 20.03.01 |     | Addition of new actiff_bdf_font_init api                  |
| 1.2     | 28.03.01 |     | Update to new format                                      |
| 2.0     | 19.09.03 |     | Reviewed for Prosody 2 TiNG release                       |
| 2.1     | 22.06.06 |     | New mode (kACTIFFTextModeMerge) for actiff_add_text_lines |
| 2.3     | 22.11.06 |     | Routine maintenance of document content.                  |
| 2.4     | 04.06.09 |     | Updating document content                                 |
| 4.1.3   | 19.03.13 | PD  | QA Updates – align doc version with library version       |
| 4.1.4   | 22.03.13 | EBJ | Updated to corporate fonts and reformatted.               |
| 4.19.25 | 11.04.22 | PGD | Align version, add MAN number                             |
| 4.19.26 | 13.10.22 | PGD | Allow A3 image width                                      |
| 4.19.27 | 11.11.22 | PGD | Reformatting                                              |
| 4.19.28 | 26.9.23  | PGD | Align doc version no. With library version                |

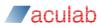

# **CONTENTS**

| 1 | Overview                             | . 5 |
|---|--------------------------------------|-----|
| 2 | ACTIFF file API                      | . 6 |
|   | 2.1 ACTIFF files                     |     |
|   | 2.2 actiff_read_open                 |     |
|   | 2.3 actiff_write_open                |     |
|   | 2.4 actiff_close                     |     |
|   | 2.5 actiff_seek_page                 | 8   |
|   | 2.6 actiff_page_properties           | 9   |
|   | 2.7 actiff_set_page_properties       | 12  |
|   | 2.8 actiff_save                      | 12  |
| _ |                                      |     |
| 3 | TIFF page generation and combination |     |
|   | 3.1 actiff_create                    | 14  |
|   | 3.2 actiff_new_page                  | 14  |
|   | 3.3 actiff_insert_actiff_pages       |     |
|   | 3.4 actiff_insert_tiff_pages         |     |
|   | 3.5 actiff_remove_pages              | 18  |
|   |                                      |     |
| 4 | Headers, footers and text pages      | 20  |
|   | 4.1 actiff_add_text_lines            |     |
|   | 4.2 actiff_build_default_font        |     |
|   | 4.3 actiff_free_font                 | 23  |
|   | 4.4 actiff bdf font init             | 23  |

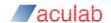

# 1 Overview

This document details the Aculab API used to manipulate images for use in fax transmission. It should be used in conjunction with the Fax Processing API guide.

Prosody's Fax transmission and reception algorithms require pre-formatted data which is encapsulated in an ACTIFF FILE structure.

A group of actiff API calls allows the programmer to open TIFF files for reading or writing, and to manipulate the TIFF document while in memory. The properties of the TIFF images can be read and manipulated using this interface.

Aculab currently supports Group 3 TIFF files with 1-D coded (MH), 2-D coded (MR) or ITU-T T.6 (MMR) data.

The actiff API includes the following calls:

| High level actiff Call     | Description                                    |
|----------------------------|------------------------------------------------|
| actiff_read_open           | Opens a TIFF file for reading (transmission).  |
| actiff_write_open          | Opens a TIFF file for writing (reception)      |
| actiff_close               | Closes a specified ACTIFF_FILE.                |
| actiff_page_properties     | Retrieves the properties of the current image. |
| actiff_set_page_properties | Sets the properties of the current page.       |
| actiff_seek_page           | Sets the current page to page_number           |
| actiff_create              | Creates an empty ACTIFF_FILE.                  |
| actiff_new_page            | Creates a new empty page.                      |
| actiff_save                | Save a structure to a new file.                |
| actiff_insert_actiff_pages | Inserts a range of contiguous pages.           |
| actiff_insert_tiff_pages   | Inserts a range of contiguous pages.           |
| actiff_remove_pages        | Removes a range of contiguous pages.           |
| actiff_draw_text           | Not documented, please contact Aculab support  |
| actiff_build_default_font  | Returns the default font.                      |
| actiff_free_font           | Frees the memory used by the font.             |
| actiff_bdf_font_init       | Opens a font file.                             |
| actiff_add_text_lines      | Inserts up to two lines of text.               |
| actiff_draw_shapes         | Not documented, please contact Aculab support  |
| actiff_version             | Return the current version                     |

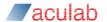

## 2 ACTIFF file API

## 2.1 ACTIFF files

#### General

An ACTIFF\_FILE is an internal representation of a fax document. When saved to disk it is a file in TIFF format and readable by ordinary TIFF imaging software. ACTIFF\_FILES can be loaded from any Group 3 format TIFF file.

#### **NOTE**

Group 3 TIFF is a small subset of the TIFF specification. ACTIFF\_FILES can not be read from any other type of TIFF file.

## **Documents, Pages and Images**

A general TIFF file comprises one or more images. Each image usually refers to the page of a document. Each image in the file can potentially be in a different format, such as Run-length coded, JPEG coded, or Group 3 fax coded. Also, each page of an image can have different properties, such as width, length, and resolution.

ACTIFF FILES will read in only Group 3 fax coded images.

## Image File Directory - IFD

Each image in a TIFF file is described by an IFD. This encapsulates the page properties, i.e. image coding type, page length, resolution, software name, date-time, and the image data itself. The TIFF file contains a list of these IFDs, one for each page.

## Image coding

ACTIFF can read and write Group 3 fax coded TIFF files in three formats:

- 1-dimensional coded Modified Huffman (1D or MH)
- 2-dimensional coded Modified Read (2-D or MR)
- 2-dimensional Modified Modified Read (MMR), only used in Error Correction Mode.

#### NOTE

TIFF files created by ACTIFF conform to ITU-T RFC2306, which restricts the definition of "Group 3 TIFF".

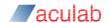

# 2.2 actiff\_read\_open

## **Prototype Definition**

ACTIFF\_FILE\* actiff\_read\_open(const char\* filename, int \*perrno)

## **Parameters**

#### filename

A pointer to a null-terminated string of ascii characters, containing the name of an existing TIFF file to be opened.

#### perrno

Upon failure this is a pointer to an integer. Will hold the system errno relating to opening the file.

## **Description**

Opens an existing TIFF file for subsequent reading, for example by the Aculab Prosody Fax API.

## **Returns**

The return value is a pointer to a valid ACTIFF FILE, or NULL on error.

In the event of an error, the specific reason for error can be obtained from \*perrno.

# 2.3 actiff\_write\_open

## **Prototype Definition**

```
ACTIFF_FILE* actiff_write_open(const char* filename, const ACTIFF PAGE PROPERTIES* properties, int *perrno)
```

## **Parameters**

#### filename

A pointer to a null-terminated string of ascii characters, containing the name of the TIFF file to be created.

#### properties

Ignored. Included for backward compatibility only.

#### perrno

This is a pointer to an integer type that will hold the system errno relating to opening the file.

#### **Description**

Opens a TIFF file for subsequent writing, for example, by the Aculab Prosody Fax API.

#### CAUTION

If a file already exists with name filename, the function call will succeed but may lead to undefined behaviour.

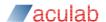

#### Returns

A pointer to a valid ACTIFF FILE, or NULL on error is returned.

In the event of an error, the specific reason for the error can be obtained from \*perrno.

## 2.4 actiff close

## **Prototype Definition**

int actiff close(ACTIFF FILE\* actiff, int \*perrno)

#### **Parameters**

actiff

An open ACTIFF\_FILE pointer opened using actiff\_read\_open Or actiff\_write\_open.

perrno

A pointer to an integer that will hold the system errno relating to closing the file.

## **Description**

Closes a specified ACTIFF\_FILE, writes the TIFF header to the file, and frees up memory used by the structure.

#### Returns

Zero if successful.

ERR ACTIFF INVALID if the actiff pointer specified is null.

In the event of an error, the specific reason for error can be obtained from \*perrno.

# 2.5 actiff\_seek\_page

## **Prototype Definition**

int actiff\_seek\_page(ACTIFF\_FILE\* actiff, int which)

#### **Parameters**

actiff

An open  ${\tt ACTIFF\_FILE}$  pointer opened using  ${\tt actiff\_read\_open}$  or  ${\tt actiff\_write\_open}$ .

page number

The number of the page required, starting at zero.

#### **Description**

Sets the current page to which, if it exists.

#### Returns

Zero on success, Non-zero if the page number does not exist.

ERR SM BAD PARAMETER if the page number is less than zero.

ERR ACTIFF INVALID if the actiff pointer specified is null.

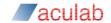

# 2.6 actiff\_page\_properties

## **Prototype Definition**

```
int actiff_page_properties(ACTIFF_FILE *actiff, ACTIFF_PAGE_PROPERTIES*
properties);
```

#### **Parameters**

actiff

A pointer to an open ACTIFF FILE.

```
properties
```

A pointer to an allocated structure of type <code>ACTIFF\_PAGE\_PROPERTIES</code>, see the description below.

## **Description**

This call retrieves the properties of the image within the current page of the ACTIFF\_FILE. These properties would normally be used to modify the properties of a file being written, using a subsequent call to actiff set page properties.

```
typedef struct smtf page properties
 char
             software name[kACTIFFStringLength+1];
 char
             document name[kACTIFFStringLength+1];
 char
             date time[kACTIFFDateTimeLength+1];
 unsigned
             byte aligned eol;
 unsigned
             fill order;
 unsigned
             image coding;
 unsigned
             image width;
 unsigned
             orientation;
 float
             x resolution;
 float
             y resolution;
 unsigned
             image_length;
            badfaxlines;
 unsigned
 unsigned
             consecutivebadfaxlines;
 unsigned
             cleanfaxdata;
} ACTIFF PAGE PROPERTIES;
```

## software name

Name and version number of the software package(s) used to create the image.

## document name

The name of the document from which this image was scanned.

```
date_time
```

The format is: "YYYY:MM:DD HH:MM:SS", time is to be specified in 24 hour clock format. There must be one space character between the date and the time. The length of the string, including the terminating NULL, is (kACTIFFDateTimeLength) 20 bytes.

```
byte_aligned_eol
```

A flag indicating when T.4 data is padded to the byte boundary.

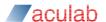

#### fill\_order

The logical order of bits within a byte, may be one of the following:

FILL\_ORDER\_MSB\_FIRST - Fill order 1 - codeword bits are arranged within a byte such that pixels with lower column values are stored in the higher-order bits of the byte. (Default)

FILL\_ORDER\_LSB\_FIRST - Fill order 2 - codeword bits are arranged within a byte such that pixels with lower column values are stored in the lower-order bits of the byte. Support for fill order 2 is not required in a Baseline TIFF compliant reader.

#### image coding

| 0 | <pre>IMAGE_CODING_INVALID</pre> | invalid format                       |
|---|---------------------------------|--------------------------------------|
| 1 | IMAGE_CODING_1D                 | 1 dimensional coded modified Huffman |
| 2 | IMAGE_CODING_2D                 | 2 dimensional coded modified read    |
| 4 | IMAGE CODING MMR                | 2 dimensional modified modified read |

#### image width

This field holds the number of pixels per scan line. Supported widths are 1728 pels, 2048 pels and 2432 pels.

#### orientation

The orientation of the image with respect to the rows and columns and may be one of the following:

- 1. The 0th row represents the visual top of the image, and the 0th column represents the visual left-hand side.
- 2. The 0th row represents the visual top of the image, and the 0th column represents the visual right-hand side.
- 3. The 0th row represents the visual bottom of the image, and the 0th column represents the visual right-hand side.
- 4. The 0th row represents the visual bottom of the image, and the 0th column represents the visual left-hand side.
- 5. The 0th row represents the visual left-hand side of the image, and the 0th column represents the visual top.
- 6. The 0th row represents the visual right-hand side of the image, and the 0th column represents the visual top.
- 7. The 0th row represents the visual right-hand side of the image, and the 0th column represents the visual bottom.

The 0th row represents the visual left-hand side of the image, and the 0th column represents the visual bottom.

Default is 1 (top left).

#### **NOTE**

Support for orientations other than 1 is not a Baseline TIFF requirement.

#### x resolution

The number of pixels per ResolutionUnit in the ImageWidth, (typically horizontal) direction.

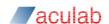

#### y resolution

The number of pixels per ResolutionUnit in the ImageLength (typically, vertical) direction.

## resolution\_unit

Applications often want to know the size of the picture represented by an image. This information can be calculated from the Image Width, Image Length, etc. and one of the following values:

- 1. No absolute unit of measurement. Used for images that may have a non-square aspect ratio but no meaningful absolute dimensions.
- 2. Inch. (Default).
- 3. Centimeter.

#### image length

The number of rows (sometimes described as scanlines) in the image.

#### badfaxlines

This fields keeps a record of the total number of scan lines received in a corrupted state.

#### consecutivebadfaxlines

In an image containing bad lines, there may be a number of consecutive bad lines. This member keeps a record of the largest number of consecutive lines.

#### NOTE

As the fax processing algorithms may be able to fix some bad lines, the values of badfaxlines and consecutivebadfaxlines may not reflect the actual number of bad lines and consecutive bad lines in the end image.

#### cleanfaxdata

#### May be one of the following:

CLEANFAXDATA\_CLEAN There are no errors in the fax data.

CLEANFAXDATA\_REGENERATED Errors have been corrected by regenerating lines.

CLEANFAXDATA\_UNCLEAN There are still errors in the fax data.

#### Returns

#### Zero on success.

ERR ACTIFF INVALID the specified actiff pointer is null.

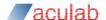

# 2.7 actiff\_set\_page\_properties

## **Prototype Definition**

int actiff\_set\_page\_properties(ACTIFF\_FILE \*actiff, const
ACTIFF PAGE PROPERTIES\* properties);

#### **Parameters**

actiff

A pointer to an open ACTIFF\_FILE.

## properties

A pointer to an allocated structure of type ACTIFF\_PAGE\_PROPERTIES, containing the new properties to be written to the current page.

## Description

Sets the properties of the current page of the ACTIFF\_FILE. These properties would be modified from properties read using a prior call to actiff page properties.

## **Returns**

Zero on success

Non-zero if the specified properties are inappropriate for Group 3 Fax as understood by actiff.

## 2.8 actiff save

## **Prototype Definition**

```
int actiff_save(ACTIFF_FILE *actiff, const char *filename,
int *perrno);
```

## **Parameters**

actiff

A pointer to an open ACTIFF FILE.

#### filename

A pointer to a null-terminated string of ascii characters, containing the name of the file to be saved.

#### perrno

This is a pointer to an integer that will hold the system errno relating to closing the file.

## **Description**

It is possible to modify an ACTIFF\_FILE structure while in memory. actiff\_save allows an application to save the modified structure to a new file on disk with the name filename. This is useful if images have been modified using actiff\_add\_text\_lines, or if the page ordering has changed.

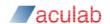

## NOTE

This function is not used during fax reception. ACTIFF files created using <code>actiff\_write\_open</code>, and submitted to the Aculab Prosody Fax library for fax reception will be written to disk during the fax reception process. They should be closed with <code>actiff\_close</code>. This function can be used for ACTIFF files that were created using <code>actiff\_read\_open</code> (possibly modified subsequently) and ACTIFF files that were created using <code>actiff\_create</code>. In the former case, the filename must be different from that submitted to <code>actiff\_read\_open</code>, otherwise <code>ERR SM FILE ACCESS Will result</code>.

#### Returns

## Zero on success.

ERR SM FILE ACCESS if the file cannot be opened for writing.

ERR ACTIFF INVALID if actiff is invalid.

ERR ACTIFF PAGE RANGE if actiff has no pages.

On return from actiff\_save, the current page will be zero (the first page). Use actiff\_seek\_page to move between pages.

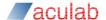

# 3 TIFF page generation and combination

## 3.1 actiff create

## **Prototype Definition**

```
ACTIFF FILE* actiff create( void )
```

## **Description**

Creates an ACTIFF\_FILE, which is not associated with a TIFF file. The ACTIFF\_FILE holds no pages, and no images. The ACTIFF\_FILE cannot be used at this stage for reading or writing data. Pages can be added using actiff\_new\_page,

```
actiff add actiff pages Of actiff add tiff pages.
```

#### Returns

The function returns a pointer to the newly created ACTIFF\_FILE if the call was successful.

NULL if the ACTIFF\_FILE could not be created.

# 3.2 actiff\_new\_page

## **Prototype Definition**

```
int actiff_new_page( struct actiff_new_page_parms* create_parms)
```

#### **Parameters**

#### create parms

A pointer to a structure of the following type:

#### **Description**

Creates a new empty page within the ACTIFF document.

#### actiff

Should point to a valid ACTIFF\_FILE into which the new page should be inserted. Typically, this pointer would have been returned by actiff\_create or actiff write open.

## before target page

Denotes the page number before which the new page will be inserted. This will be the page number of the new page. This should be less than or equal to the number of pages in actiff. For the purposes of ACTIFF\_FILES, pages are numbered from zero, therefore if page\_number is zero, a new first page will be inserted into ACTIFF\_FILE before the existing first page.

If before\_target\_page is assigned kactiffPageAppend, or if it is higher than the number of existing pages, the new page will be appended to the end of ACTIFF\_FILE.

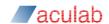

#### properties

If properties.image length is zero, the new page contains no images.

If properties.image\_length is non-zero, the new page will contain an image, which is entirely white, and has this number of lines. Blank lines can also be added using actiff add text lines.

## **NOTE**

If the ACTIFF\_PAGE\_PROPERTIES structure contains properties that are not compliant with Group 3 Fax (e.g. image\_coding=255) this function will fail with ERR\_ACTIFF\_INVALID.

#### Returns

#### Zero on success.

```
ERR_ACTIFF_INVALID actiff was invalid or not open.

ERR ACTIFF PAGE RANGE The page number was outside the page range.
```

If the function is successful, the current actiff page will be the new page.

## 3.3 actiff insert actiff pages

## **Prototype Definition**

```
int actiff_insert_actiff_pages( struct actiff_insert_pages_parms*
insert parms )
```

#### **Parameters**

insert\_parms is a pointer to a structure of the following type:

```
typedef struct actiff insert pages parms
{
 ACTIFF_FILE
                     *actiff;
  ACTIFF FILE
                     *source actiff;
  char
                     *filename;
  int.
                     source first page;
  int
                     source num pages;
  int
                     before target page;
  int
} ACTIFF INSERT PAGES PARMS;
```

## **Description**

Takes <code>source\_num\_pages</code> contiguous pages, starting at page index <code>source\_first\_page</code> from an open source (<code>source\_actiff</code>) and inserts them into an existing destination (<code>actiff</code>) at a position before <code>before target page</code>.

#### **Parameters**

#### actiff

Must hold a pointer to an already open <code>ACTIFF\_FILE</code>, preferably one that was returned by <code>actiff\_create</code> or <code>actiff\_write\_open</code>. This is the destination structure.

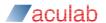

#### source actiff

Must hold a pointer to an already open ACTIFF\_FILE. This would be a pointer returned by actiff read open.

#### filename

Ignored.

#### source first page

This page index identifies where to begin the copying process.

#### **NOTE**

Page indexing begins at 0.

## source\_num\_pages

Identifies the number of pages to insert.

Set this parameter to kactiffpagesall if all pages following source\_first\_page from source actiff are to be inserted.

## before\_target\_page

Denotes the page number before which the new pages will be inserted. This will become the page number of the first new page. This should be less than or equal to the number of pages in <code>actiff</code>. For the purposes of the <code>ACTIFF\_FILE</code> pages are numbered from zero, therefore if <code>page\_number</code> is zero a new first page will be inserted into <code>actiff</code> before the existing first page.

If before\_target\_page is assigned kactiffPageAppend, or if it is higher than the number of existing pages, the new page will be appended to the end of actiff

#### err

Ignored. Deprecated and may be removed in future releases.

## **Returns**

Zero on success.

```
ERR ACTIFF INVALID actiff or source actiff is invalid or not open.
```

ERR ACTIFF PAGE RANGE source actiff does not contain the page range requested.

On success, the current page is the last of the inserted pages.

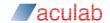

# 3.4 actiff\_insert\_tiff\_pages

## **Prototype Definition**

```
int actiff_insert_tiff_pages ( struct actiff_insert_pages_parms*
insert parms)
```

#### **Parameters**

insert parms is a pointer to a structure of the following type:

```
typedef struct actiff insert pages parms
 ACTIFF FILE
                   *actiff;
 ACTIFF FILE
                   *source actiff;
 char
                   *filename;
 int.
                   source first page;
                   source num_pages;
 int
 int.
                   before target page;
 int
                   err;
} ACTIFF_INSERT_PAGES_PARMS;
```

## **Description**

Opens a Group 3 TIFF file described by filename and inserts pages from this TIFF file into an open ACTIFF FILE.

#### **Parameters**

#### actiff

Must hold a pointer to an already open ACTIFF FILE. This is the target.

```
source actiff
```

This is a pointer to an already open ACTIFF\_FILE which contains images. Or can be NULL if filename is specified.

#### filename

The name of the TIFF file that is to be inserted into the destination, actiff. Ignored if source\_actiff points a valid ACTIFF\_FILE, opened for reading.

```
source first page
```

Identifies the first page to be inserted.

## NOTE

page indexing starts at 0.

#### source\_num\_pages

Identifies the number of pages to insert.

Set this parameter to kactiffpagesall if the entire TIFF image is to be inserted.

```
before target page
```

Denotes the page number before which the new page will be inserted. This will become the page number of the first new page. This should be less than or equal to the number of pages in <code>actiff</code>. For the purposes of the <code>ACTIFF\_FILE</code> pages are numbered from zero, therefore if <code>page\_number</code> is zero a new first page will be inserted into <code>actiff</code> before the existing first page.

If before\_target\_page is assigned kactiffPageAppend, or if it is higher than the number of existing pages, the new page will be appended to the end of actiff.

err

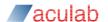

Ignored. Deprecated and may be removed in future releases.

#### **Returns**

The function returns 0 if the call was successful, or one of the following error codes

```
ERR_ACTIFF_FILE_ERROR filename does not describe a valid Group 3 TIFF file.

ERR_ACTIFF_INVALID actiff or source_actiff is invalid or not open.

ERR_ACTIFF_PAGE_RANGE source_actiff does not contain the page range requested.
```

ERR\_SM\_BAD\_PARAMETER if source\_actiff and filename are both specified. Also returned if source\_actiff and filename are both not specified.

On return, the current page of actiff is the last of the inserted pages.

# 3.5 actiff\_remove\_pages

## **Prototype Definition**

```
int actiff_remove_pages ( struct actiff_remove_pages_parms* remove_parms )
```

#### **Parameters**

remove\_parms is a pointer to a structure of the following type:

```
typedef struct actiff_remove_pages_parms
{
         ACTIFF_FILE* actiff;
         int first_page
         int num_pages;
} ACTIFF REMOVE PAGES PARMS;
```

## **Description**

Removes a range of contiguous pages from an open ACTIFF FILE.

## **Parameters**

actiff

Must hold a pointer to an already open ACTIFF FILE.

```
first page
```

Identifies the first page to be removed from actiff.

## **NOTE**

The first page is indexed from page 0.

## num\_pages

Identifies the number of consecutive pages, beginning at <code>first\_page</code>, to be removed from <code>actiff</code>. If this is set to <code>kactiffPagesAll</code> then all pages, starting with the specified first page, will be removed.

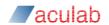

## **Returns**

The function returns 0 if the call was successful, or one of the following error codes

ERR\_ACTIFF\_INVALID actiff is invalid or not open.

ERR\_ACTIFF\_PAGE\_RANGE actiff does not contain the page range requested.

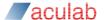

# 4 Headers, footers and text pages

#### **Text Insertion**

A limited facility for insertion of text into images is provided by ACTIFF. Font support is very limited and is intended for addition of headers and footers, which generally give information about time, date, station ID and such like. It is possible to generate text-only pages by creating a blank page, and adding text lines.

#### NOTE

It is conventional for the fax-sending system to provide a header, and for the receiving machine to provide a footer.

# 4.1 actiff add text lines

## **Prototype Definition**

```
int actiff add text lines ( struct actiff add text lines parms* text parms )
```

### **Parameters**

text parms is a pointer to a structure of the following type:

```
typedef struct actiff add text lines parms
                           *actiff;
        ACTIFF FILE
                          text mode;
        int
        ACTIFF TEXT LINE line1;
        ACTIFF_TEXT_LINE line2;
        ACTIFF_FONT
                           *font;
        float
                          page_length;
        int
                          page_length_type;
      } ACTIFF ADD TEXT LINES PARMS;
      typedef struct actiff_text_line
                          *left text;
        char
        char
                          *centre text;
        char
                          *right_text;
        float
                          position;
        float
                          margin;
        int
                          position type;
      } ACTIFF TEXT LINE;
```

## **Description**

Inserts up to two lines of text into the current page of an open ACTIFF FILE.

It is required that <code>actiff\_seek\_page</code> be used first to navigate to the page that is to hold the text specified in the <code>ACTIFF TEXT LINE</code>.

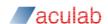

#### **Parameters**

#### actiff

This is a pointer to an ACTIFF FILE that holds the page to which text is to be added.

#### text mode

Has three possible values:

RACTIFFTEXTMODEINSERT, Which inserts text lines into the existing image. Existing image lines remain intact and consequently the page length increases by the combined height of the lines of text. The height of each line of text is defined by the num lines element of the ACTIFF FONT structure.

kactifftextModeReplace maintains the page length by over-writing image lines with text.

kactifftextModeMerge maintains the page length by merging text lines with the existing image. The resulting image is similar to that produced by using kactifftextModeReplace, however, in this mode existing content on the affected lines is preserved.

#### font

A pointer to a structure of type ACTIFF\_FONT, which is returned by the function actiff\_build\_default\_font Of actiff\_bdf\_font\_init.

#### **NOTE**

Currently this font only supports 8-bit, printable ASCII characters. Character values outside of this range will be replaced by a white-space character.

## page\_length

Specifies the required (vertical) length of the page, after the text has been added. This can be used to extend the length in parallel with adding text. It may also be necessary in order to give meaning to dimensions, which are given relative to the bottom of the page, e.g. kactiffinchesfromBottom. If page\_length is set to zero, the parameter is ignored.

#### page length type

Specifies the dimensions used in the  $page_length$  parameter. There are 3 possible values.

kactiffinchesfromtop, page length in terms of inches.

kactiffcmfromtop, page length in terms of centimetres.

kactiffLinesFromTop page length in terms of image (pixel) lines.

#### line1 and line2

Describe the text to be added, in the form of an ACTIFF\_TEXT\_LINE structure, the structure is described below:

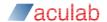

## left\_text, centre\_text and right\_text

Three optional text strings. A single line of text will be formatted using these three strings as follows:

```
left_text is left-justified.
right_text is right-justified.
centre text is centre-justified.
```

In the event that the total length is wider than the page, the text line will be truncated. The individual strings have the following priority:

- 1. centre\_text is moved to the left or right in order to avoid left\_text and right text.
- 2. centre text is truncated to fit between left text and right text.
- 3. right text is truncated to fit to the right of left text.
- 4. left text is truncated to fit on the page.

If all of the text fields are NULL, no line will be added, even in "insert" mode.

#### position

Specifies the vertical position of the line of text, relative to the top or bottom of the page, as specified by position\_type.

## position\_type

Can have one of the following values, which are:

| KACTIFFLinesFromTop     | pixel lines from top of page    |
|-------------------------|---------------------------------|
| kACTIFFLinesFromBottom  | pixel lines from foot of page   |
| kACTIFFInchesFromTop    | inches from top of page         |
| kACTIFFInchesFromBottom | inches from bottom of page      |
| kACTIFFCMFromTop        | centimetres from top of page    |
| kACTIFFCMFromBottom     | centimetres from bottom of page |

Positions relative to the bottom of the page specify the bottom of the text line. Positions relative to the top of the page specify the top of the text line. Bear in mind that in "insert" mode, the page length will alter when the lines are inserted.

In the event that the position of line2 is higher up the page than that of line1, the position of the second line will be adjusted to just below that of the first. That is, it is a constraint of this function that line2 is below line1.

#### margin

specifies a margin to the left and right of the text line. The units of margin are interpreted as consistent with the <code>position\_type</code>.

#### Returns

The function returns 0 if the call was successful, or one of the following error codes

```
ERR_ACTIFF_INVALID actiff is invalid or not open.

ERR_SM_OS_RESOURCE_PROBLEM in the event that internal memory allocations were not possible.
```

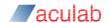

## 4.2 actiff build default font

## **Prototype Definition**

ACTIFF FONT \*actiff build default font(void)

## **Description**

Returns the default ACTIFF FONT for use in text-insertion routines.

#### Returns

The function returns a pointer to the ACTIFF\_FONT object if the call was successful, or NULL if the font could not be located.

## 4.3 actiff free font

## **Prototype Definition**

void actiff free font(ACTIFF FONT \*font)

## **Description**

Frees the memory used by font. The parameter font would have typically been returned by actiff build default font Or actiff bdf font init.

## 4.4 actiff bdf font init

## **Prototype Definition**

ACTIFF FONT \*actiff bdf font init (char \*bdfFileName, int \*ErrorCode)

## **Description**

This function opens the font file specified by "bdfFileName" for reading in text mode. It is assumed that the BDF font format is version 2.1 or 2.2. The bitmap data is extracted from the font file and converted into an ACTIFF FONT structure.

#### **NOTE**

This API only handles text versions of BDF font files. Binary format BDF font files are not supported.

## NOTE

Unicode variants of BDF font files are not supported.

It is acknowledged that BDF font files can contain more than 256 characters (glyphs). In such cases only the first 256 glyphs are encoded. The remaining glyphs are ignored. Therefore, only the first 256 characters will be available for use.

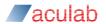

## **Returns**

Upon success, actiff\_bdf\_font\_init returns a pointer to a valid ACTIFF\_FONT structure. This pointer can be used as required. NULL is returned otherwise, and ErrorCode is set to a non-zero value and may be one of the following:

| ERR_TAG_UNPAIRED file. | Encountered an odd number of tags in specified font |
|------------------------|-----------------------------------------------------|
| ERR_TAG_GLYPH_L        | Font file contains fewer Glyphs than expected.      |
| ERR_TAG_GLYPH_G        | Font file contains more Glyphs than expected.       |
| ERR_BADFILE            | The specified file maybe corrupt or may not exist.  |
| ERR_MEMALLOC           | Necessary resources could not be allocated.         |
| ERR_TOO_MANY_CHARS     | Font file contains more than 256 glyphs.            |

**NB:** All the above error codes cause the function to return a NULL pointer, except <code>ERR\_TOO\_MANY\_CHARS</code>, which is not deemed as critical. Only the first 256 glyphs are encoded and a valid pointer is returned in this case.

## Contact us

## Phone

- +44 (0)1908 273800 (UK)
- +1(781) 352 3550 (USA)

## Email

Info@aculab.com Sales@aculab.com Support@aculab.com

## Socials

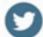

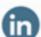

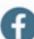

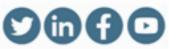

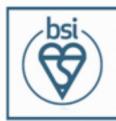

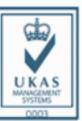

Certificate number IS 722024 ISO 27001:2013

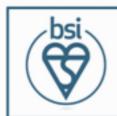

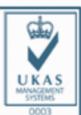

Certificate number FS722030 ISO 9001:2015